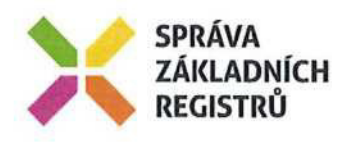

# POŽADAVEK NA ČERPÁNÍ MD /ZMĚNOVÝ POŽADAVEK Č. 23

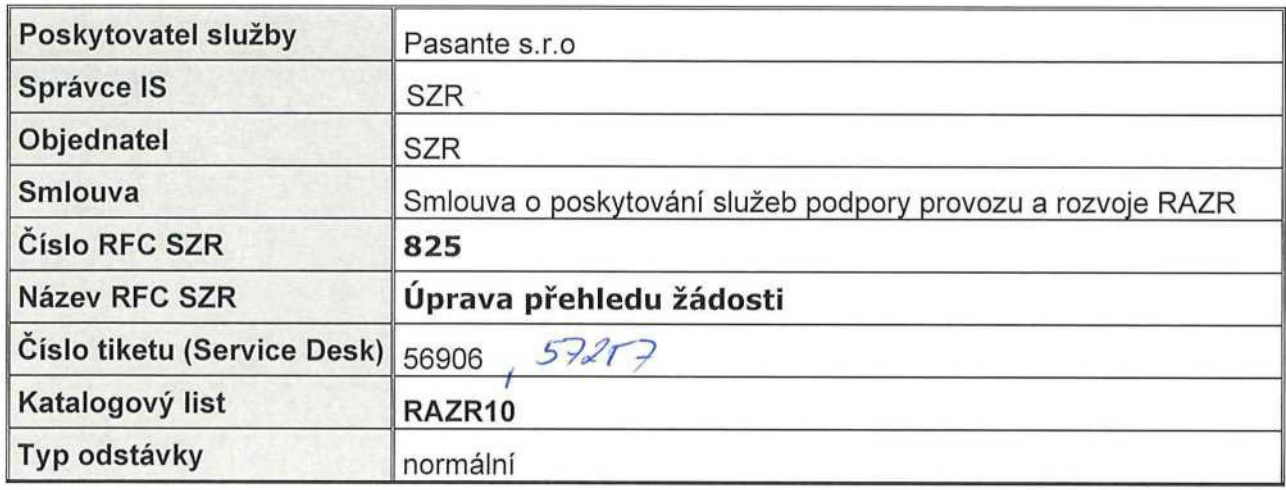

## 1. Identifikace vzniku požadavku

Ve chvíli, kdy externí uživatel v KlVS modulu RAZR potvrdí, že chce odeslat žádost, RAZR vytvoří přehled žádosti ve formátu PDF a opatří ho digitální pečetí. Z hlediska Zákona o právu na digitální služby jde o osvědčení digitálního úkonu.

## 2. Zadání požadované změny

Doplnit do přehledu žádosti:

· Identifikaci osoby, která se do RAZR přihlásila <sup>s</sup> využitím autentizačního systému JlP.

Doplnit do hlavičky za "Identifikátor (A)lS" řádek:

Text = Autor požadavku, Jako hodnotu uvést identifikaci uživatele z JlP a příslušný subjekt z

### JlP.

• SZR jako autora (odesilatele) přehledu žádosti.

Mezi poslední řádek (žádost o vydání certifikátu) a digitální pečeť' doplnit text:

Toto osvědčení digitá|ního úkonu vydala Správa základních registrů.

· Informaci, že digitální úkon byl učiněný s využitím aplikace RAZR.

Za výše uvedený text přidat ještě jeden řádek s textem:

Digitální úkon byl učiněný s využitím aplikace RAZR.

· Nový řádek za řádek <sup>s</sup> IČO <sup>a</sup> Název (A)lS:

Stav žádosti zjistíte v RAZR a po vyřízení v RAZR převezmete výsledky žádosti.

### 3. Popis zajištění realizace změny

· Nutná úprava šablony pro přehled žádosti <sup>a</sup> úprava skriptu pro generování přehledu.

### 4. Odhad pracnosti

- Analýza priekvala
- Úprava šablony B

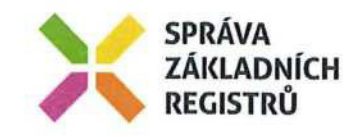

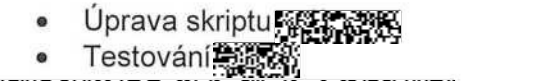

6 500,- KČ bez DPH

Poznámka: Článek 5.1.2 Smlouvy "Cena služeb na objednávku", Katalogový list RAZR10 "Optimalizace parametrů poskytovaných služeb ZR" - tento KL v rámci tohoto PnČ neslouží k pracím, které vedou k navýšení stávajících funkcionalit, a tedy k technickému<br>služeb ZR" - tento KL v rámci tohoto PnČ neslouží k pracím, které vedou k navýšení stávající zhodnocení IS dle vyhlášky č. 410/2009 Sb., k provedení zákona č. 563/1991 Sb., o účetnictví, ve znění pozdějších předpisů pro vybrané jednotky.

# 5. Návrh harmonogramu změnového požadavku

Den D = Přijetí SD požadavku na zapracování požadavku

Analýza - do  $D + 5$  dny

Úprava systému a testování  $- D + 14$  dní

Nasazení do produkčního D + 21dní

Dodání nejpozději do 31.12.2020

## 6. Návrh testovacího scénáře

- Podání žádosti
	- o Vygenerovaný přehled s novou textaci

## 7. Výstupy změnového požadavku

Přehled žádosti obsahuje novou textaci.

# 8. Akceptační kritéria, způsob ověření na produkci

Po podání žádosti má vygenerovaný přehled požadovanou textaci

### 9. Požadavky na součinnosti

# 10. Dopady do provozu l dopady do provozní dokumentace

Restart aplikace mimo provozní dobu.

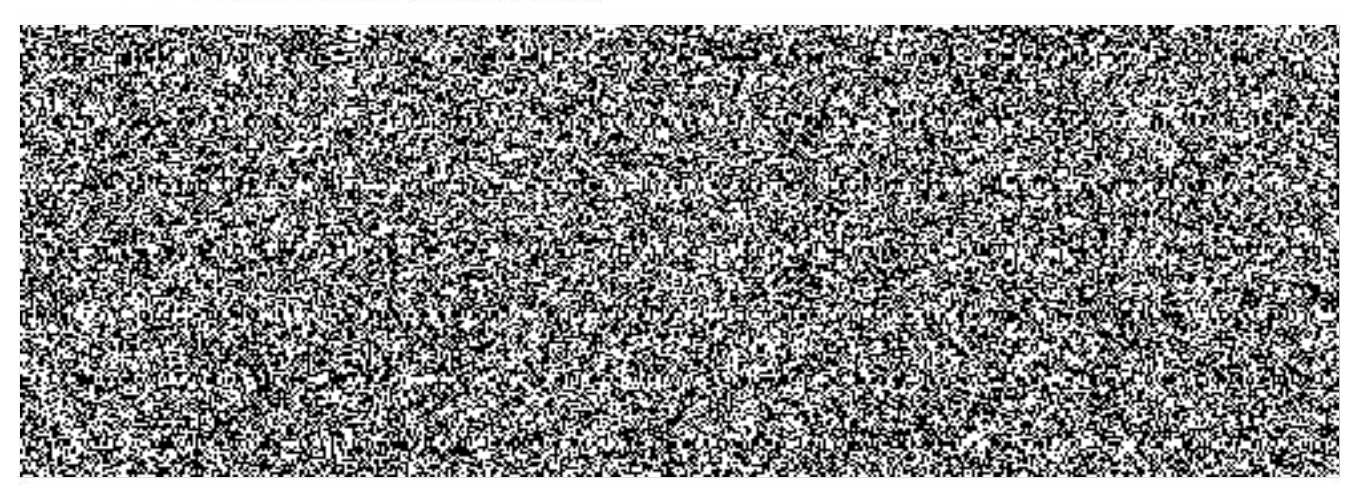